# **In Beginner Guide Design Space Project Ideas: The Definitive Practical Guide**

Are you a beginner looking for some fun and easy Design Space project ideas? Look no further! This comprehensive guide will provide you with everything you need to know to get started, from choosing the right project to mastering the basics of Design Space.

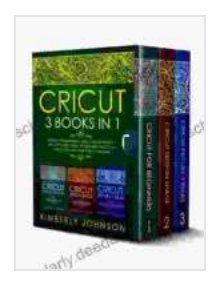

**[Cricut: 3 BOOKS IN 1. Beginner's Guide Book + Design](https://scholarly.deedeebook.com/reads.html?pdf-file=eyJjdCI6ImZlK3JXWnRTSU9zbHJpV2hKVmZGbzMyQjF6XC9Rc0hYODNBSk84em55OCtUdUV0OGxsZnJiK3orSEVnbmpHQXRZSXN3anJ3TWxacXcza29RXC9ueFBSU1NINUkwUFlBZVlnUnNDOHBpa1wvY2RPekJMOTJvaHlLU0xzdDVWOElXZDVzY2hRcGo3XC9lSWZmdnNLMUhqV0xYczBRYUFHa0dQa091N2F2OXZuMllrWXNhd09uUW5ER1ZQR0pJWHlBRDRLTkhoc3ZDZVNhZkUzcmMremlud0dQb1NOcTlSYmJOUnJCdUNzXC9WYkorbEFoR2NIV052T1Frcm1GWkZ3NGY0cUJVczRMclVGOFwvandnTFlTUUFSXC8yXC95Q0NEaHdcL0hmemVtckpRNXdibnVueUV3PSIsIml2IjoiZTljMWMwMzY5ODViZGUwZGYwMjNlNmMzNDAwMmU1MjYiLCJzIjoiYTA3MGIwMWNiNmU4N2M1YSJ9) Space + Project Ideas. The Definitive Practical Guide to Master your Cricut Machine.** by Kimberly Johnson

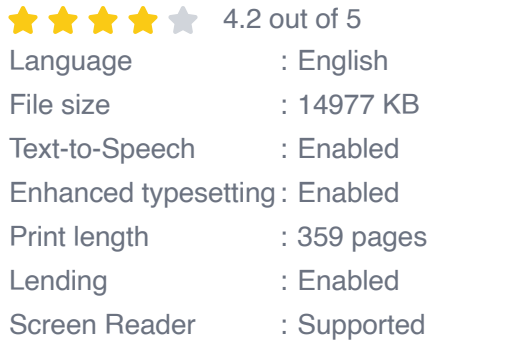

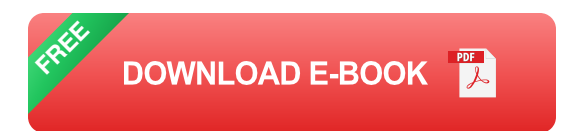

Design Space is a free software program that allows you to create and cut your own custom designs using a Cricut or Silhouette cutting machine. With Design Space, you can create a variety of projects, including vinyl decals, iron-on transfers, paper crafts, and home décor. The possibilities are endless!

To get started in Design Space, you will need:

\* A Cricut or Silhouette cutting machine

- \* Design Space software
- \* Materials (such as vinyl, iron-on, or paper)

#### **Choosing the Right Project**

When choosing a Design Space project, there are a few things to keep in mind:

\* **Your skill level:** If you are a beginner, start with a simple project that does not require a lot of advanced techniques.

\* **The materials you have:** Make sure you have the necessary materials to complete the project. For example, if you want to make a vinyl decal, you will need vinyl and transfer tape.

\* **The time you have:** Some projects take longer to complete than others. Be realistic about how much time you have to work on the project before you start.

#### **Mastering the Basics of Design Space**

Once you have chosen a project, you will need to learn the basics of Design Space to complete it. Here are a few tips to get you started:

**1. Create a new project:** To start a new project, click on the "Create New Project" button in the top right corner of the Design Space window.

**2. Choose a design:** You can choose from a variety of pre-made designs in the Design Space library or upload your own design.

**3. Resize and position the design:** Once you have chosen a design, you can resize and position it on the canvas.

**4. Cut the design:** Once you are happy with the design, click on the "Send to Machine" button to cut it out.

#### **Project Ideas**

Now that you know the basics of Design Space, here are a few project ideas to get you started:

**1. Vinyl decals:** Vinyl decals are a great way to add a personal touch to your belongings. You can use them to decorate your laptop, phone, or car. To make a vinyl decal, you will need vinyl, transfer tape, and a cutting machine.

**2. Iron-on transfers:** Iron-on transfers are a great way to add custom designs to your clothing. You can use them to make personalized t-shirts, sweatshirts, and tote bags. To make an iron-on transfer, you will need ironon material, a cutting machine, and an iron.

**3. Paper crafts:** Design Space is not just for vinyl and iron-on! You can also use it to create a variety of paper crafts. For example, you can make cards, invitations, and wall art. To make a paper craft, you will need paper, a cutting machine, and any other embellishments you desire.

**4. Home décor:** Design Space can also be used to create a variety of home décor items. For example, you can make wall art, pillows, and coasters. To make a home décor item, you will need the necessary materials, a cutting machine, and any other embellishments you desire.

Design Space is a versatile and powerful tool that can be used to create a variety of custom projects. Whether you are a beginner or a seasoned

crafter, there is something for everyone in Design Space. With a little creativity and practice, you can use Design Space to create beautiful and unique projects that will bring joy to your life.

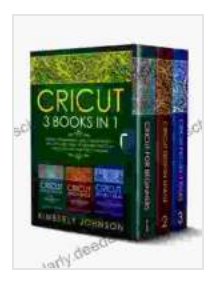

**[Cricut: 3 BOOKS IN 1. Beginner's Guide Book + Design](https://scholarly.deedeebook.com/reads.html?pdf-file=eyJjdCI6ImZlK3JXWnRTSU9zbHJpV2hKVmZGbzMyQjF6XC9Rc0hYODNBSk84em55OCtUdUV0OGxsZnJiK3orSEVnbmpHQXRZSXN3anJ3TWxacXcza29RXC9ueFBSU1NINUkwUFlBZVlnUnNDOHBpa1wvY2RPekJMOTJvaHlLU0xzdDVWOElXZDVzY2hRcGo3XC9lSWZmdnNLMUhqV0xYczBRYUFHa0dQa091N2F2OXZuMllrWXNhd09uUW5ER1ZQR0pJWHlBRDRLTkhoc3ZDZVNhZkUzcmMremlud0dQb1NOcTlSYmJOUnJCdUNzXC9WYkorbEFoR2NIV052T1Frcm1GWkZ3NGY0cUJVczRMclVGOFwvandnTFlTUUFSXC8yXC95Q0NEaHdcL0hmemVtckpRNXdibnVueUV3PSIsIml2IjoiZTljMWMwMzY5ODViZGUwZGYwMjNlNmMzNDAwMmU1MjYiLCJzIjoiYTA3MGIwMWNiNmU4N2M1YSJ9) Space + Project Ideas. The Definitive Practical Guide to Master your Cricut Machine.** by Kimberly Johnson

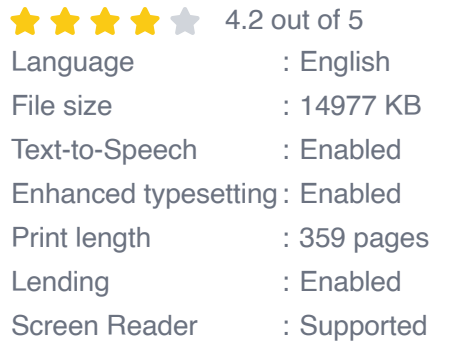

**[FREE](https://scholarly.deedeebook.com/reads.html?pdf-file=eyJjdCI6IkRaSW9QVklGM25EdUdJaXlZQWlJVWY4bWlNU21IZVB1YUliNXQ5NXJPcFwveFVrNHpYdytrZFwvR1hNcnBaV3gzMDdaNG15ajNKcFQyaFpINjBhRGg0ZWM3YTVyYXBsWkc4TW56bFZwQmViY0dmUXQ4ZXhYdkR3V0hjRTJVakROd04xZEdIZkxReDNNQTk4U2gwRk1JS0V5elIwWjlGSWhsYUxWXC9cL1JSeFNIKzk0SnR0SjVtekZwOHp3aCtoTzgyOHlsZ0Q5RklKM29QQ2xCNEdtaTJ5SWxpcVJ2aTVnVE0xK0ZLRkEyODdDbEpNM0czYWxXOEFsQllrU3VhN3NUd0tOdFZCd0NMZkhudFM3MVNodE1odzk3dEVhd2NcL1prNVNOcHp0d2grK281NEk9IiwiaXYiOiIyOGVlZTU4Y2Q3NjUxOGI1N2JjNGY2YWU3MTJmNTA3MSIsInMiOiIxZTViZGUwNzQ0MzU5MTFlIn0%3D) DOWNLOAD E-BOOK** 

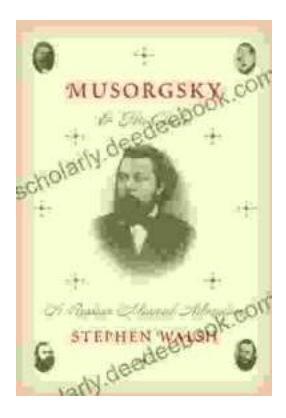

### **[Musorgsky and His Circle: A Russian Musical](https://scholarly.deedeebook.com/book/Musorgsky%20and%20His%20Circle%20A%20Russian%20Musical%20Revolution.pdf) Revolution**

Modest Mussorgsky was a Russian composer who played a pivotal role in the development of Russian classical music. He was a member of the "Mighty Handful," a group of...

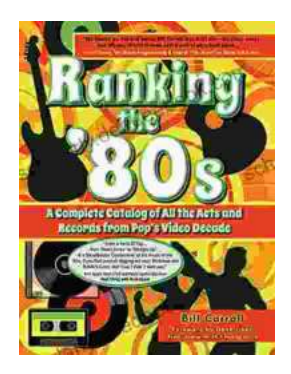

## **[Ranking the 80s with Bill Carroll: A Nostalgic](https://scholarly.deedeebook.com/book/Ranking%20the%2080s%20with%20Bill%20Carroll%20A%20Nostalgic%20Journey%20Through%20Iconic%20Pop%20Culture.pdf) Journey Through Iconic Pop Culture**

Prepare to embark on a captivating expedition through the vibrant and unforgettable era of the 1980s. Join renowned pop culture expert Bill Carroll as he expertly ranks...